# lavaan: an R package for structural equation modeling and more

Yves Rosseel Department of Data Analysis Ghent University

The R User Conference 2010

# What is lavaan?

- lavaan is an R package for latent variable analysis:
	- $-$  confirmatory factor analysis: function  $cf$ a()
	- structural equation modeling: function sem()
	- latent curve analysis / growth modeling: function growth()
	- (item response theory (IRT) models)
	- (latent class + mixture models)
	- (multilevel models)
- the lavaan package is developed to provide useRs, researchers and teachers a free, open-source, but commercial-quality package for latent variable modeling
- the long-term goal of **lavaan** is to implement all the state-of-the-art capabilities that are currently available in commercial packages

# Why do we need lavaan?

- perhaps the best state-of-the-art software packages in this field are still closedsource and/or commerical:
	- commercial: LISREL, EQS, AMOS, MPLUS
	- free, but closed-source: Mx
	- free, but relying on third-party commercial software:  $q\text{llamm}$  (stata), OpenMx (the NPSOL solver)
- it seems unfortunate that new developments in this field are hindered by the lack of open source software that researchers can use to implement their newest ideas
- in addition, teaching these techniques to students was often complicated by the forced choice for one of these commercial packages

# Related R packages

- sem
	- developer: John Fox (since 2001)
	- for a long time the only option in R
- OpenMx
	- 'advanced' structural equation modeling
	- developed at the University of Virginia (PI: Steven Boker)
	- Mx reborn
	- free, but the solver is (currently) not open-source
	- http://openmx.psyc.virginia.edu/
- interfaces between R and commercial packages:
	- REQS
	- MplusAutomation

# Features of lavaan

- **1.** lavaan **is reliable and robust**
	- extensive testing before a 'public' release on CRAN
	- no convergence problems
	- numerical results are very close (if not identical) to commercial packages:
		- Mplus (if mimic.Mplus=TRUE, default)
		- EQS (if mimic.Mplus=FALSE)

#### **2.** lavaan **is easy and intuitive to use**

- the 'lavaan model syntax' allows users to express their models in a compact, elegant and useR-friendly way
- many 'default' options keep the model syntax clean and compact
- but the useR has full control

#### **3.** lavaan **provides many advanced options**

- full support for meanstructures and multiple groups
- several estimators are available (GLS, WLS, ML and variants)
- standard errors: using either observed or expected information
- support for nonnormal data: using 'robust' (aka sandwish-type, Satorra-Bentler) standard errors and a scaled test statistic
- support for missing data: direct ML (aka full information ML), with robust standard errors and a scaled test statistic (Yuan-Bentler)
- all gradients are computed analytically
- equality constraints (both within and across groups)

 $\bullet$  ...

#### **4.** lavaan **provides a wealth of information**

- the summary gives a compact overview of the results
- if requested, lavaan prints out a number of popular fit measures
- if requested, lavaan prints out modification indices and corresponding expected parameter changes (EPCs)
- all computed information can be extracted from the fitted object using the inspect function
- several extractor functions (coef, fitted.values, residuals, vcov) have been implemented

## The 'lavaan model syntax'

- at the heart of the lavaan package is the 'model syntax': a formula-based description of the model to be estimated
- a distinction is made between four different formula types: 1) regression formulas, 2) latent variable definitions, 3) (co)variances, and 4) intercepts

#### **1. regression formulas**

• in the R environment, a regression formula has the following form:

 $y \sim x1 + x2 + x3 + x4$ 

- in lavaan, a typical model is simply a set (or system) of regression formulas, where some variables (starting with an 'f' below) may be latent.
- for example:

**y ~ f1 + f2 + x1 + x2 f1 ~ f2 + f3 f2 ~ f3 + x1 + x2**

#### **2. latent variable definitions**

- if we have latent variables in any of the regression formulas, we need to 'define' them by listing their manifest indicators
- we do this by using the special operator "=~", which can be read as *is manifested by*
- for example:

**f1 =~ y1 + y2 + y3 f2 =~ y4 + y5 + y6 f3 =~ y7 + y8 + y9 + y10**

#### **3. (residual) variances and covariances**

- variances and covariances are specified using a 'double tilde' operator
- for example:

**y1 ~~ y1 y1 ~~ y2 f1 ~~ f2**

## **4. intercepts**

- intercepts are simply regression formulas with only an intercept (explicitly denoted by the number '1') as the only predictor
- for both observed and latent variables
- for example:
	- **y1 ~ 1 f1 ~ 1**

#### **a complete description of a model: literal string**

**'**

• enclose the model syntax by single quotes

```
> myModel <- ' # regressions
                  y ~ f1 + f2 +
                      x1 + x2
                 f1 ~ f2 + f3
                 f2 ~ f3 + x1 + x2
               # latent variable definitions
                 f1 =~ y1 + y2 + y3
                 f2 =~ y4 + y5 + y6
                 f3 =~ y7 + y8 +
                       y9 + y10
               # variances and covariances
                 y1 ~~ y1
                 y1 ~~ y2
                 f1 ~~ f2
               # intercepts
                 y1 ~ 1
                 f1 ~ 1
```
• or put the syntax in a separate (text) file, and read it in using readLines()

# Example 1: confirmatory factor analysis

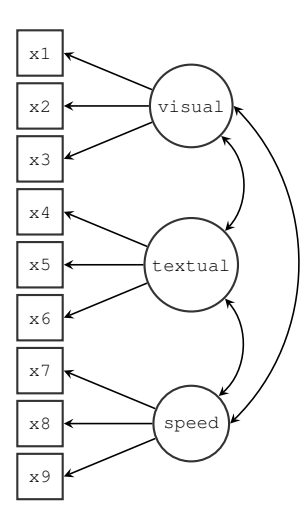

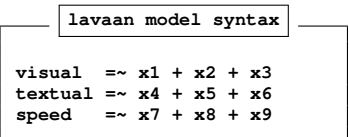

#### Fitting a model using the lavaan package

- from a useR point of view, fitting a model using **lavaan** consists of three steps:
	- 1. specify the model (using the model syntax)
	- 2. fit the model (using one of the functions  $cfa$ , sem, growth)
	- 3. see the results (using the summary, or other extractor functions)
- for example:

```
> # 1. specify the model
> HS model <- ' visual =~ x1 + x2 + x3+ textual =~ x4 + x5 + x6
+ speed =~ x7 + x8 + x9 '
> # 2. fit the model
> fit <- cfa(HS.model, data=HolzingerSwineford1939)
> # 3. display summary output
> summary(fit, fit.measures=TRUE, standardized=TRUE)
```
#### **Output summary(fit, fit.measures=TRUE, standardized=TRUE)**

**Model converged normally after 35 iterations using ML**

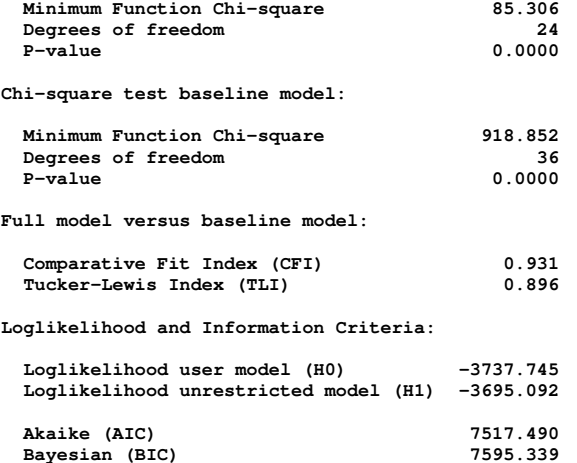

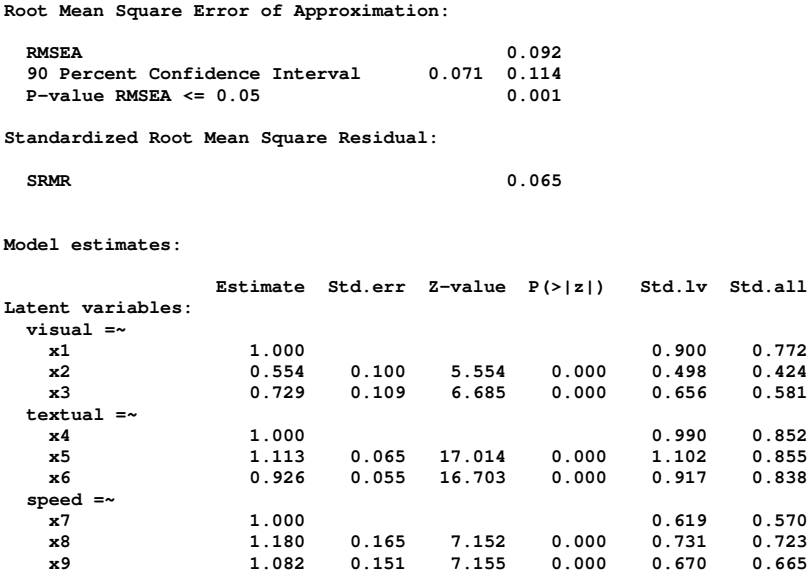

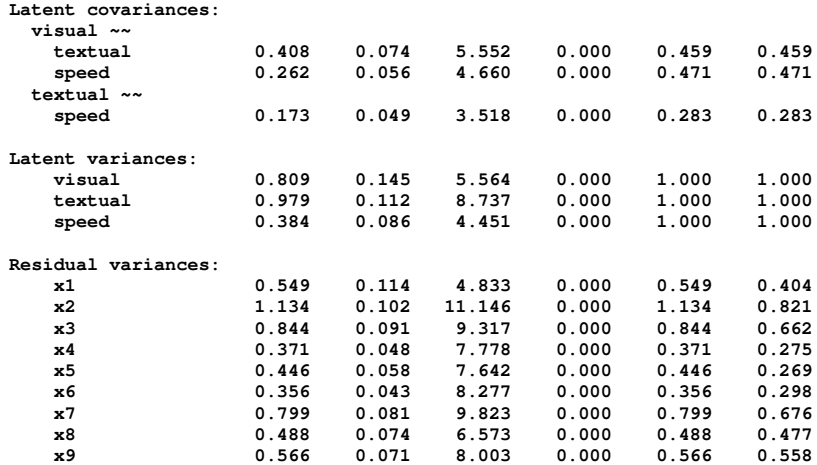

#### Example 2: structural equation model

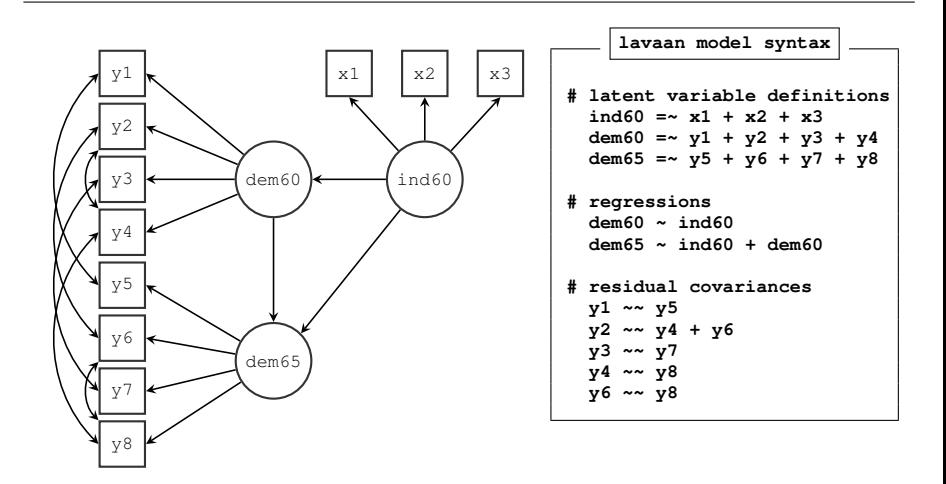

#### Example 3: growth curve model

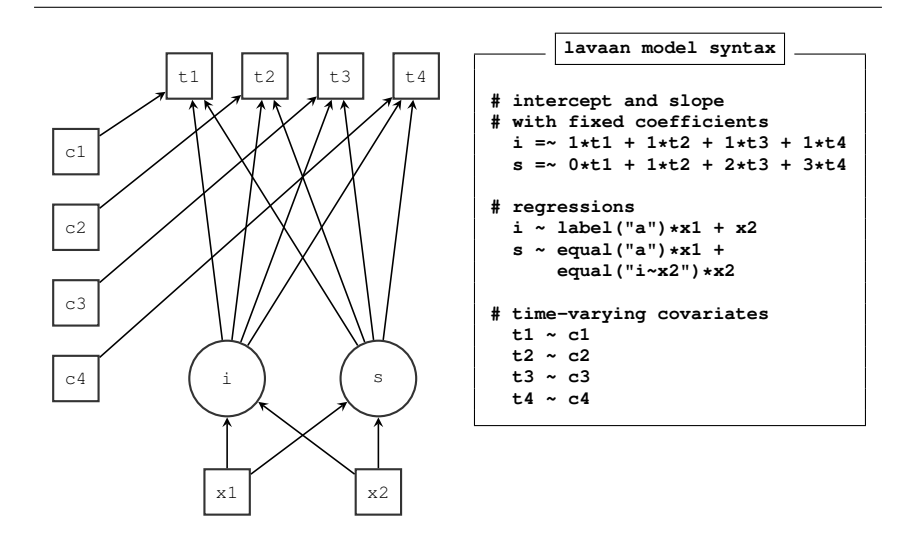

# Future plans

- support for categorical (binary and ordinal) and censored observed responses using the WLS(MV) approach (similar to Mplus, but based on the MECOSA source code)
- support for categorical (binary and ordinal) observed responses using the maximum likelihood approach (including IRT models)
- support for discrete latent variables (latent class and mixture models)

**c1(k=2) =~ y1 + y2 + y3 + y4 c2(k=4) =~ y5 + y6 + y7**

- support for hierarchical/multilevel data
- high-quality graphical output (eg. path diagrams) suitable for publishing
- various export/import/parsing routines to communicate with other packages

 $\bullet$  ...

#### Thank you for your attention

# http://lavaan.org